## Svale Computing ACADEMIES TRUST

## End of Year Expectations

Langney Primary Acade

and Nursery

*KS1 - KS2* 

|              |               | Term 1 Unit                                                                |                         | Term 2 Unit                                            |                    | Term 3 Unit                                                                      |                         | Term 4 Unit                                                               |                    | Term 5 Unit                                     |                    | Term 6 Unit                                            |                    |
|--------------|---------------|----------------------------------------------------------------------------|-------------------------|--------------------------------------------------------|--------------------|----------------------------------------------------------------------------------|-------------------------|---------------------------------------------------------------------------|--------------------|-------------------------------------------------|--------------------|--------------------------------------------------------|--------------------|
| Key<br>Stage | Year<br>Group | Information<br>Technology                                                  | Example<br>of Work      | Computer<br>Science 1                                  | Example<br>of Work | Electronic<br>Safety                                                             | Example<br>of Work      | Handling<br>Data                                                          | Example<br>of Work | Computer<br>Science 2                           | Example<br>of Work | iMedia                                                 | Example<br>of Work |
|              |               | Introduction<br>to digital<br>technology                                   |                         | Mouse<br>Robotics                                      |                    | Using<br>Devices<br>Safely                                                       |                         | Sorting and<br>Saving                                                     |                    | Organising<br>algorithms                        |                    | Using an Art<br>Program                                |                    |
|              |               | l can identify<br>parts of a<br>computer<br>(taught in class)              |                         | l can take<br>instructions<br>like a robot             | _                  | l can talk<br>about online<br>friendship<br>(taught in class)                    | no recorded<br>evidence | l can sort<br>objects into<br>groups                                      | _                  | l can create a<br>simple<br>algorithm           |                    | l can use<br>unfamiliar<br>software                    | <b>_</b>           |
| eyfs         | Rec           | l can use a<br>computer<br>keyboard<br>(taught in class)                   | no recorded<br>evidence | l can give a<br>robot an<br>instruction                |                    | I can talk<br>about how<br>true online<br>information<br>is<br>(taught in class) | no recorded<br>evidence | l can<br>separate and<br>sort objects<br>into different<br>groups         |                    | l can create a<br>more<br>complex<br>algorithm  | <u>_</u>           | l can use a<br>wide range of<br>digital<br>colours     |                    |
|              |               | l can use a<br>computer<br>mouse<br>(taught in suite)                      | -                       | l can give a<br>robot a<br>sequence of<br>instructions |                    | I can talk<br>about<br>searching<br>carefully<br>online<br>(tought in class)     | no recorded<br>evidence |                                                                           | -                  | l can crack a<br>code<br>off-screen             | -                  | l can use a<br>wide range of<br>digital paint<br>tools | -                  |
|              |               | l can<br>recognise<br>different<br>digital<br>devices<br>(taught in class) | no recorded<br>evidence | l can create<br>and follow a<br>set of<br>instructions |                    | l can talk<br>about online<br>games<br>(taught in class)                         | no recorded<br>evidence | l can sort &<br>save<br>information<br>using a chart<br>and a<br>computer |                    | l can crack a<br>code<br>on-screen              | -                  | l can find<br>inspiration to<br>become<br>creative     | _                  |
|              |               |                                                                            |                         | l can set a<br>robot a<br>challenge                    |                    | l can get help<br>with a<br>problem on a<br>digital device<br>(taught in class)  | _                       | l can use a<br>computer to<br>organise and<br>compare<br>information      |                    | l can create a<br>code to<br>complete a<br>task |                    | l can be an<br>independent<br>digital artist           |                    |

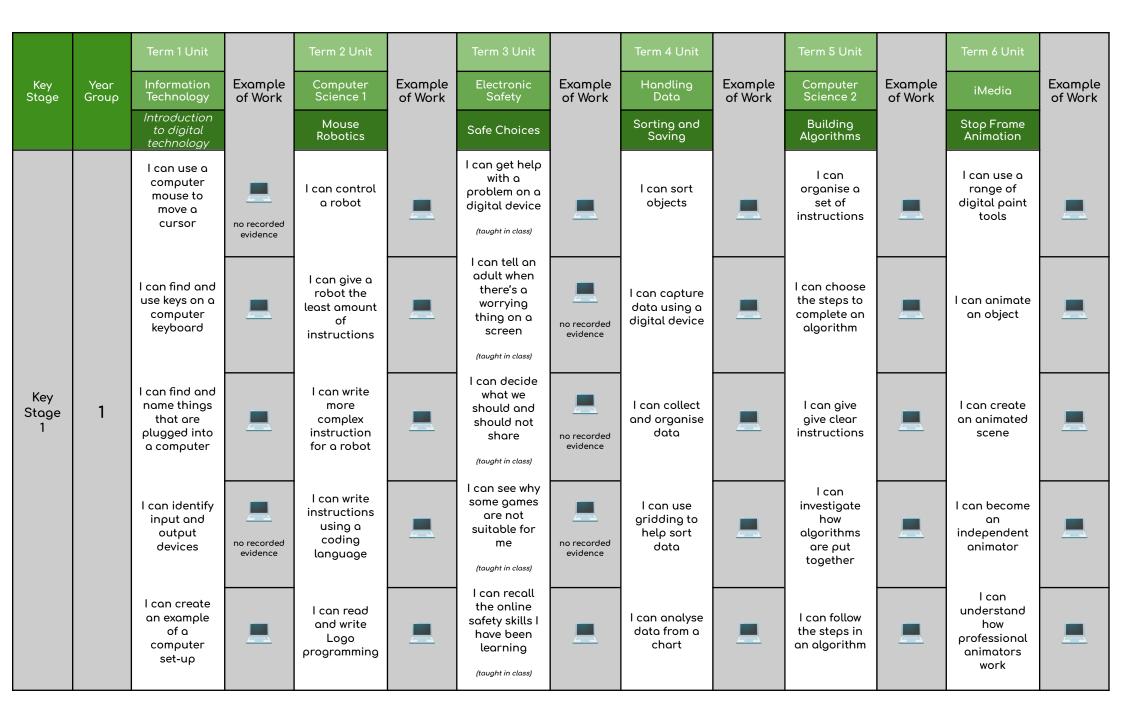

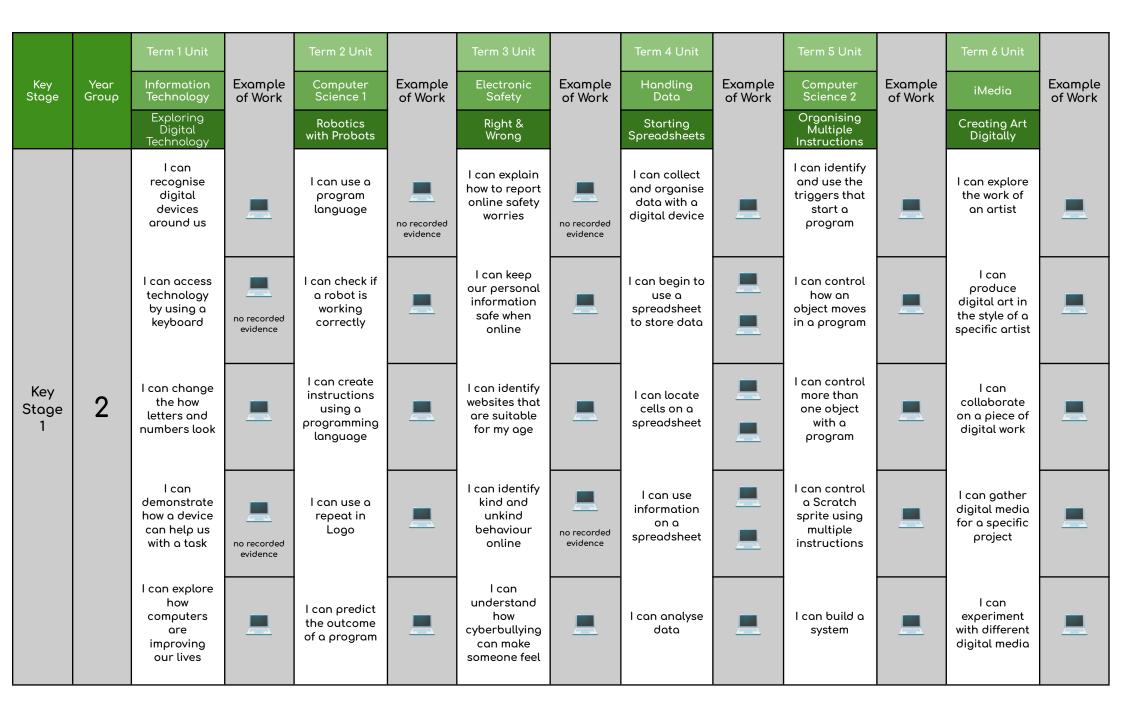

| Key<br>Stage      | Year<br>Group | Term 1 Unit<br>Information<br>Technology                                    | Example<br>of Work | Term 2 Unit<br>Computer<br>Science 1                         | Example<br>of Work | Term 3 Unit<br>Electronic<br>Safety                                              | Example<br>of Work | Term 4 Unit<br>Handling<br>Data                              | Example<br>of Work                                                       | Term 5 Unit<br>Computer<br>Science 2                                  | Example<br>of Work                                                   | Term 6 Unit<br>iMedia                                                      | Example<br>of Work |
|-------------------|---------------|-----------------------------------------------------------------------------|--------------------|--------------------------------------------------------------|--------------------|----------------------------------------------------------------------------------|--------------------|--------------------------------------------------------------|--------------------------------------------------------------------------|-----------------------------------------------------------------------|----------------------------------------------------------------------|----------------------------------------------------------------------------|--------------------|
|                   | oreap         | The world<br>wide web and<br>the internet                                   |                    | Sphero<br>Robotics                                           |                    | Helping Me &<br>Helping<br>Others                                                |                    | Using<br>Formulas                                            | of Work                                                                  | Combining<br>Programs                                                 |                                                                      | Photography<br>- emulating<br>a style                                      | ST WORK            |
| Key<br>Stage<br>2 | 3             | l can explain<br>what the<br>World Wide<br>Web is                           | -                  | l can decide<br>what makes a<br>robot                        | -                  | l can explain<br>how to report<br>online safety<br>worries                       | -                  | l can analyse<br>data                                        |                                                                          | l can gather<br>resources<br>needed to<br>make a<br>digital story     |                                                                      | l can identify<br>the style of a<br>specific artist                        | _                  |
|                   |               | l can explore<br>how web<br>search<br>results are<br>selected and<br>ranked | <b>_</b>           | l can control<br>an unfamiliar<br>robot                      |                    | l can find<br>ways on how<br>to deal with<br>online<br>strangers                 |                    | l can find and<br>name specific<br>cells on a<br>spreadsheet |                                                                          | l can animate<br>a digital<br>character                               |                                                                      | l can capture<br>digital<br>images in the<br>style of a<br>specific artist |                    |
|                   |               | l can explore<br>the history of<br>search<br>engines                        | _                  | l can control<br>a robot using<br>a variable                 |                    | l can explain<br>why digital<br>games have<br>age ratings                        |                    | l can use a<br>simple<br>formula                             |                                                                          | l can<br>program two<br>scratch<br>sprites to<br>interact<br>together |                                                                      | l can<br>consider<br>composition<br>to improve a<br>photograph             |                    |
|                   |               | l can explain<br>how the<br>internet<br>works                               | -                  | l can<br>program<br>more than<br>one variable                |                    | l can help<br>someone that<br>may need<br>online safety<br>advice                | -                  | l can use<br>more than<br>one formula                        | L can use our<br>knowledge of<br>Scratch to<br>create a<br>digital story | _                                                                     | l can explore<br>explore the<br>use of<br>patterns in<br>photography |                                                                            |                    |
|                   |               | I can explore<br>how data<br>travels<br>across the<br>internet              |                    | l can<br>program a<br>robot to<br>perform a<br>specific task |                    | I can<br>recognise the<br>difference<br>between<br>bullying and<br>cyberbullying |                    | l can use a<br>formula to<br>find specific<br>information    | _                                                                        | (double<br>session)                                                   |                                                                      | l can present<br>work that<br>showcases<br>new learning<br>and skills      |                    |

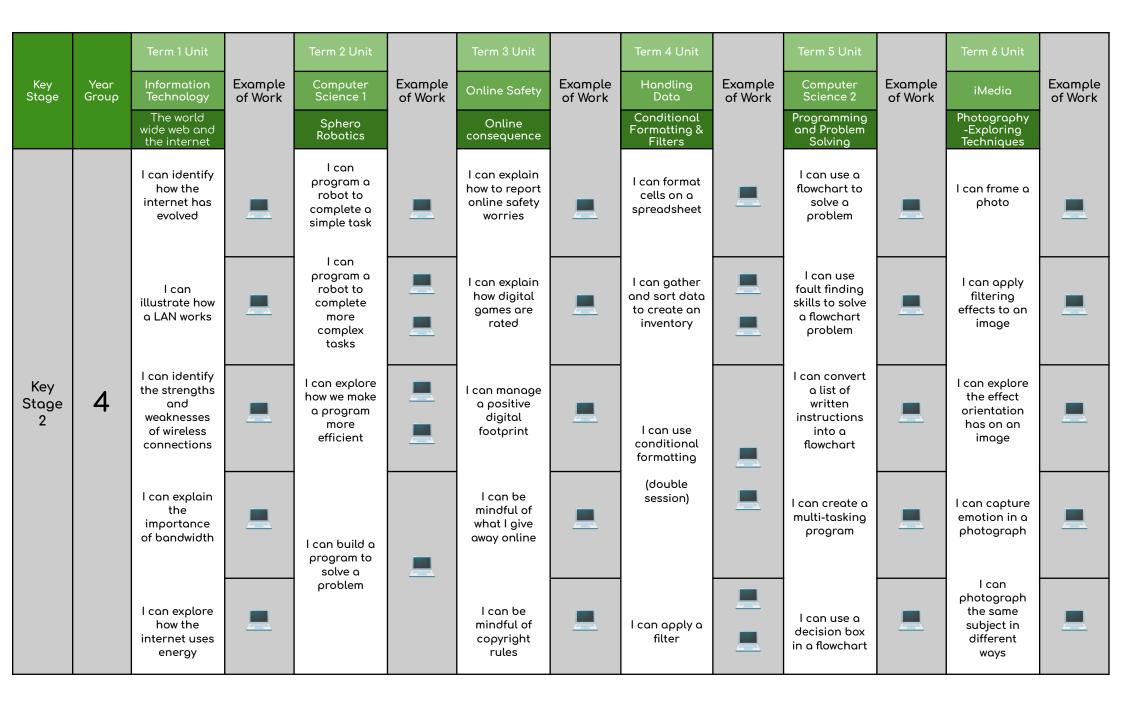

|                   |               | Term 1 Unit                                                  |                    | Term 2 Unit                                                  |                    | Term 3 Unit                                                                           |                    | Term 4 Unit                                                                        |                    | Term 5 Unit                                                      |                    | Term 6 Unit                                              |                    |
|-------------------|---------------|--------------------------------------------------------------|--------------------|--------------------------------------------------------------|--------------------|---------------------------------------------------------------------------------------|--------------------|------------------------------------------------------------------------------------|--------------------|------------------------------------------------------------------|--------------------|----------------------------------------------------------|--------------------|
| Key<br>Stage      | Year<br>Group | Information<br>Technology                                    | Example<br>of Work | Computer<br>Science 1                                        | Example<br>of Work | Electronic<br>Safety                                                                  | Example<br>of Work | STEM                                                                               | Example<br>of Work | Computer<br>Science 2                                            | Example<br>of Work | iMedia                                                   | Example<br>of Work |
|                   |               | Hardware                                                     |                    | Ohbot<br>Robotics                                            |                    | Social Media<br>& Me                                                                  |                    | Introduction<br>to CAD                                                             |                    | Programming<br>and Problem<br>Solving                            |                    | Film<br>-Exploring<br>Techniques                         |                    |
|                   |               | l can explore<br>how<br>computers<br>have evolved            | _                  | l can identify<br>the basic<br>components<br>of a robot      | _                  | l can explain<br>how to report<br>online safety<br>worries                            |                    | l can use 3<br>axis to create<br>a digital<br>object                               |                    | l can recall<br>how to use a<br>decision in a<br>program         | -                  | l can take<br>establishing<br>shots for a<br>video       | -                  |
|                   |               | l can identify<br>the main<br>components<br>in a<br>computer | <u>_</u>           | l can instruct<br>a robot to<br>appear<br>autonomous         |                    | l can think<br>about how<br>social media<br>might affect<br>us                        | <u>_</u>           | l can use<br>certain CAD<br>tools for a<br>specific job                            |                    | l can<br>organise a<br>complex task<br>into a<br>flowchart       |                    | l can control<br>camera<br>movement                      |                    |
| Key<br>Stage<br>2 | 5             | l can<br>compare and<br>contrast<br>different<br>computers   |                    | l can use<br>selection in a<br>program                       |                    | l can<br>recognise the<br>dangers of<br>online chat                                   |                    | l can design<br>a CAD home<br>using some<br>real world<br>building<br>requirements |                    | l can use<br>variables in a<br>flowchart                         |                    | l can<br>consider<br>depth and<br>foreground             |                    |
|                   |               | l can locate<br>key<br>components<br>in a<br>computer        |                    | l can<br>understand<br>how variables<br>affect a<br>program  |                    | l can analyse<br>how posting<br>and<br>commenting<br>can affect<br>your<br>reputation | -                  | l can design<br>a CAD home<br>using some<br>real world<br>materials                | -                  | l can<br>combine<br>variables and<br>decisions in a<br>flowchart | -                  | l can use<br>meaningful<br>transitions                   | _                  |
|                   |               | l can identify<br>how<br>hardware<br>affects<br>software     | _                  | l can<br>program a<br>humanoid<br>robot with<br>human traits |                    | l can identify<br>strategies for<br>spotting fake<br>information<br>online            | <u> </u>           | l can use<br>exact<br>measurement<br>in a CAD<br>program                           |                    |                                                                  | _                  | l can<br>showcase a<br>range of<br>filming<br>techniques | <u> </u>           |

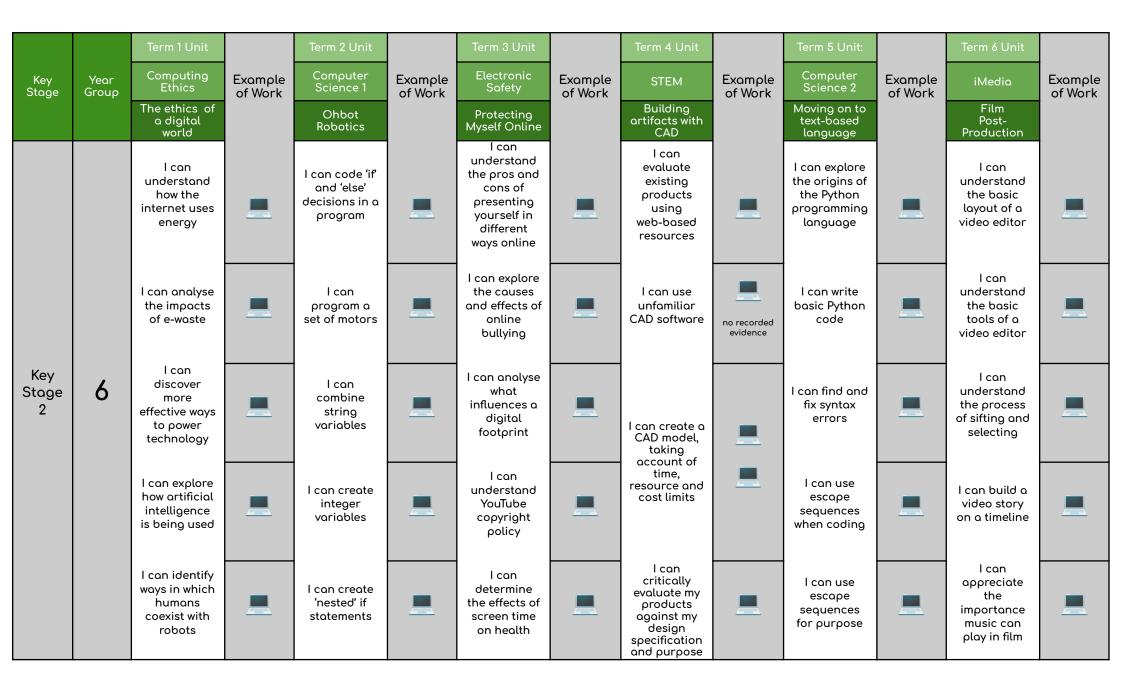